# Logical Modeling using Answer Set Programming

Research Seminar, SoSe 2017

Lukas Schweizer
mailto:lukas.schweizer@tu-dresden.de

https://ddll.inf.tu-dresden.de/web/Logical\_Modeling\_(SS2017)

# Answer Set Programming

What is ASP?

- ► For a given ASP "program", we compute *models* representing a solution for the encoded problem.
- ▶ Very efficient implementations are available, for computing models.
- ▶ We will use the Potassco tools Gringo, Clasp and Clingo.
  - → http://potassco.sourceforge.net/

The famous number riddle Sudoku represents a constraint problem, typically defined on a  $9 \times 9$  board, where numbers  $1 \dots 9$  are placed on each cell. The goal is to complete a given board such that in each row, column, and square the numbers  $1 \dots 9$  occur exactly once.

The famous number riddle Sudoku represents a constraint problem, typically defined on a  $9 \times 9$  board, where numbers  $1 \dots 9$  are placed on each cell. The goal is to complete a given board such that in each row, column, and square the numbers  $1 \dots 9$  occur exactly once.

|   | 2 |   | 5 |   | 1 |   | 9 |   |
|---|---|---|---|---|---|---|---|---|
| 8 |   |   | 2 |   | 3 |   |   | 6 |
|   | 3 |   |   | 6 |   |   | 7 |   |
|   |   | 1 |   |   |   | 6 |   |   |
| 5 | 4 |   |   |   |   |   | 1 | 9 |
|   |   | 2 |   |   |   | 7 |   |   |
|   | 9 |   |   | 3 |   |   | 8 |   |
| 2 |   |   | 8 |   | 4 |   |   | 7 |
|   | 1 |   | 9 |   | 7 |   | 6 |   |

Unsolved Sudoku

The famous number riddle Sudoku represents a constraint problem, typically defined on a  $9 \times 9$  board, where numbers  $1 \dots 9$  are placed on each cell. The goal is to complete a given board such that in each row, column, and square the numbers  $1 \dots 9$  occur exactly once.

|   | 2 |   | 5 |   | 1 |   | 9 |   |
|---|---|---|---|---|---|---|---|---|
| 8 |   |   | 2 |   | 3 |   |   | 6 |
|   | 3 |   |   | 6 |   |   | 7 |   |
|   |   | 1 |   |   |   | 6 |   |   |
| 5 | 4 |   |   |   |   |   | 1 | 9 |
|   |   | 2 |   |   |   | 7 |   |   |
|   | 9 |   |   | 3 |   |   | 8 |   |
| 2 |   |   | 8 |   | 4 |   |   | 7 |
|   | 1 |   | 9 |   | 7 |   | 6 |   |

Unsolved Sudoku

| 4 | 2 | 6 | 5 | 7 | 1 | 3 | 9 | 8 |
|---|---|---|---|---|---|---|---|---|
| 8 | 5 | 7 | 2 | 9 | 3 | 1 | 4 | 6 |
| 1 | 3 | 9 | 4 | 6 | 8 | 2 | 7 | 5 |
| 9 | 7 | 1 | 3 | 8 | 5 | 6 | 2 | 4 |
| 5 | 4 | 3 | 7 | 2 | 6 | 8 | 1 | 9 |
| 6 | 8 | 2 | 1 | 4 | 9 | 7 | 5 | 3 |
| 7 | 9 | 4 | 6 | 3 | 2 | 5 | 8 | 1 |
| 2 | 6 | 5 | 8 | 1 | 4 | 9 | 3 | 7 |
| 3 | 1 | 8 | 9 | 5 | 7 | 4 | 6 | 2 |

Solved Sudoku

How to start modeling?

Declarative means we declare and describe the things we know;

How to start modeling?

Declarative means we *declare* and *describe* the things we know; i.e. the notion of

▶ The game board, cells, rows, columns and squares.

How to start modeling?

Declarative means we *declare* and *describe* the things we know; i.e. the notion of

- ▶ The game board, cells, rows, columns and squares.
- ► The rules, in detail
  - ▶ On each cell there is exactly one number from  $\{1...9\}$ .
  - ▶ In each row every number occurs exactly once.
  - ▶ In each column every number occurs exactly once.
  - ▶ In each square every number occurs exactly once.

How to start modeling?

Declarative means we *declare* and *describe* the things we know; i.e. the notion of

- ▶ The game board, cells, rows, columns and squares.
- ► The rules, in detail
  - ▶ On each cell there is exactly one number from  $\{1 \dots 9\}$ .
  - ▶ In each row every number occurs exactly once.
  - ▶ In each column every number occurs exactly once.
  - ▶ In each square every number occurs exactly once.

And there is no need to specify an algorithm on how to solve Sudokus.

#### **Board Encoding**

We encode the board via facts:

```
\begin{array}{l} number(1..9).\ row(0..8).\ column(0..8).\\ square(0,0..2,0..2).\ square(1,0..2,3..5).\ square(2,0..2,6..8).\\ square(3,3..5,0..2).\ square(4,3..5,3..5).\ square(5,3..5,6..8).\\ square(6,6..8,0..2).\ square(7,6..8,3..5).\ square(8,6..8,6..8).\\ \end{array}
```

#### **Board Encoding**

#### Alternatively, via rules:

```
\begin{array}{l} square(0,X,Y) \coloneq row(X), \ column(Y), \ X < 3, \ Y < 3. \\ square(1,X,Y) \coloneq row(X), \ column(Y), \ X < 3, \ Y > 2, \ Y < 6. \\ square(2,X,Y) \coloneq row(X), \ column(Y), \ X < 3, \ Y > 5. \\ square(3,X,Y) \coloneq row(X), \ column(Y), \ X > 2, \ X < 6, \ Y < 3. \\ square(4,X,Y) \coloneq row(X), \ column(Y), \ X > 2, \ X < 6, \ Y > 2, \ Y < 6. \\ square(5,X,Y) \coloneq row(X), \ column(Y), \ X > 2, \ X < 6, \ Y > 5. \\ square(6,X,Y) \coloneq row(X), \ column(Y), \ X > 5, \ Y < 3. \\ square(7,X,Y) \coloneq row(X), \ column(Y), \ X > 5, \ Y > 2, \ Y < 6. \\ square(8,X,Y) \coloneq row(X), \ column(Y), \ X > 5, \ Y > 5. \end{array}
```

#### **Board Encoding**

▶ Grounding the program via

```
gringo sudoku.lp ---text
```

▶ Yields instantiated *square* atoms (beside the known facts):

```
square(0,0,0). square(0,0,1). square(0,0,2). ...
square(1,0,3). square(1,0,4). square(1,0,5). ...
square(2,0,6). square(2,0,7). square(2,0,8). ...
```

6

#### Rules Encoding

▶ On each cell there is exactly one number from  $\{1...9\}$ .

```
cell(X, Y, 1) := row(X), column(Y),
                 not cell(X,Y,2), not cell(X,Y,3), not cell(X,Y,4),
                 not cell(X, Y, 5), not cell(X, Y, 6), not cell(X, Y, 7),
                 not cell(X, Y, 8), not cell(X, Y, 9).
cell(X,Y,2) :- row(X), column(Y),
                 not cell(X,Y,1), not cell(X,Y,3), not cell(X,Y,4),
                 not cell(X, Y, 5), not cell(X, Y, 6), not cell(X, Y, 7),
                 not cell(X, Y, 8), not cell(X, Y, 9).
cell(X, Y, 9) := row(X), column(Y),
                 not cell(X,Y,1), not cell(X,Y,2), not cell(X,Y,3),
                 not cell(X, Y, 4), not cell(X, Y, 5), not cell(X, Y, 6),
                 not cell(X, Y, 7), not cell(X, Y, 8).
```

#### **Board Encoding**

▶ What is the meaning of these rules?

```
 \begin{array}{lll} cell(X,Y,1) & :- & row(X), \ column(Y), \\ & & \text{not} \ cell(X,Y,2), \ \text{not} \ cell(X,Y,3), \ \text{not} \ cell(X,Y,4), \\ & & \text{not} \ cell(X,Y,5), \ \text{not} \ cell(X,Y,6), \ \text{not} \ cell(X,Y,7), \\ & & \text{not} \ cell(X,Y,8), \ \text{not} \ cell(X,Y,9). \end{array}
```

#### **Board Encoding**

▶ What is the meaning of these rules?

```
 \begin{array}{lll} cell(X,Y,1) & : & row(X), \ column(Y), \\ & & \text{not} \ cell(X,Y,2), \ \text{not} \ cell(X,Y,3), \ \text{not} \ cell(X,Y,4), \\ & & \text{not} \ cell(X,Y,5), \ \text{not} \ cell(X,Y,6), \ \text{not} \ cell(X,Y,7), \\ & & \text{not} \ cell(X,Y,8), \ \text{not} \ cell(X,Y,9). \end{array}
```

For the cell at position (X,Y) we can place 1, if X corresponds to some row and Y to some column, and we failed to demonstrate that there is already placed one of the other numbers  $2\dots 9$ .

**Board Encoding** 

Since we have one such rule for every number, we can non-deterministically choose / guess which number to place on some cell.

We defined the search space with these rules. In fact, without further knowledge, these rules generate all  $9^{81}$  combinations of cell numberings; therefore they are called *guessing rules*.

**Board Encoding** 

Since we have one such rule for every number, we can non-deterministically choose / guess which number to place on some cell.

We defined the search space with these rules. In fact, without further knowledge, these rules generate all  $9^{81}$  combinations of cell numberings; therefore they are called *guessing rules*.

We need to restrict the search space such that only proper numberings are generated.

#### Constraints Encoding

▶ Each number occurs only once in each row and column.

```
:- cell(X, Y1, N), cell(X, Y2, N), Y1 != Y2.
```

$$:- \ cell(X1,Y,N), \ cell(X2,Y,N), X1 \mathrel{!}= X2.$$

#### Constraints Encoding

Each number occurs only once in each row and column.

```
:- cell(X, Y1, N), cell(X, Y2, N), Y1 != Y2.
:- cell(X1, Y, N), cell(X2, Y, N), X1 != X2.
```

▶ Each number occurs only once in each square.

```
\begin{array}{lll} in\_square(S,N) & :- & cell(X,Y,N), \ square(S,X,Y). \\ & :- & number(N), \ \mathsf{not} \ in\_square(S,N), \\ & & square(S,\_,\_). \end{array}
```

Grounding and Solving

▶ We ground the program and call clasp

gringo sudoku.lp | clasp

#### Grounding and Solving

```
Solving...
Answer: 1
cell(8,8,1) cell(8,7,4) cell(8,6,7) cell(8,5,2) cell(8,4,9)
cell(8,3,8) cell(8,2,3) cell(8,1,6) cell(8,0,5) cell(7,8,4)
cell(7,7,2) cell(7,6,9) cell(7,5,1) cell(7,4,8) cell(7,3,7)
cell(7,2,6) cell(7,1,5) cell(7,0,3) cell(6,8,8) cell(6,7,9)
cell(6,6,3) cell(6,5,7) cell(6,4,6) cell(6,3,5) cell(6,2,1)
cell(6,1,4) cell(6,0,2) cell(5,8,2) cell(5,7,1) cell(5,6,8)
cell(5,5,4) cell(5,4,7) cell(5,3,9) cell(5,2,5) cell(5,1,3)
cell(5,0,6) cell(4,8,9) cell(4,7,7) cell(4,6,6) cell(4,5,8)
cell(4,4,5) cell(4,3,3) cell(4,2,4) cell(4,1,2) cell(4,0,1)
cell(3,8,7) cell(3,7,8) cell(3,6,5) cell(3,5,9) cell(3,4,3)
cell(3,3,6) cell(3,2,2) cell(3,1,1) cell(3,0,4) cell(2,8,3)
SATTSFTABLE.
Models: 1+
Time: 0.043s (Solving: 0.01s 1st Model: 0.01s Unsat: 0.00s)
CPU Time : 0.040s
```

#### Grounding and Solving

▶ We ground the program and call clasp

```
gringo sudoku.lp | clasp
```

▶ When providing no options clasp will compute one answer set in case of satisfiability. We can request more, e.g. 5, via

```
gringo sudoku.lp | clasp ---number 5
```

#### Grounding and Solving

▶ We ground the program and call clasp

```
gringo sudoku.lp | clasp
```

▶ When providing no options clasp will compute one answer set in case of satisfiability. We can request more, e.g. 5, via

```
gringo sudoku.lp | clasp ---number 5
```

Up to now, what are we generating?

#### Problem Instance

▶ We add a concrete Sudoku, given as *cell* facts.

```
 \begin{array}{l} cell(0,0,3). \ cell(0,4,8). \ cell(0,6,6). \ cell(0,8,7). \\ cell(1,1,1). \ cell(1,6,4). \ cell(1,8,9). \\ cell(2,0,8). \ cell(2,1,9). \ cell(2,4,6). \ cell(2,5,7). \\ cell(3,1,6). \ cell(3,3,1). \ cell(3,4,9). \ cell(3,6,7). \\ cell(4,2,9). \ cell(4,3,6). \ cell(4,4,5). \ cell(4,8,2). \\ cell(5,2,2). \ cell(5,7,1). \\ cell(6,1,5). \ cell(6,4,4). \ cell(6,8,3). \\ cell(7,1,4). \ cell(7,3,2). \ cell(7,7,9). \ cell(7,8,8). \\ cell(8,1,8). \ cell(8,2,6). \ cell(8,4,3). \ cell(8,6,1). \\ \end{array}
```

► There is only one solution, which we can verify by requesting all answer sets

```
gringo sudoku.lp sudoku-instance.lp | clasp ---number 0
```

# Modeling Paradigm

Guess and Check Programs [1]

For the Sudoku example, we developed two main parts.

- Problem description Encoding the underlying problem, i.e. the board, rules and constraints.
- Problem instance
   Encoding of a concrete instance of the problem; i.e. a partially filled
   Sudoku.

We can solve any Sudoku with our encoding, the problem description is therefore said to be *uniform*.

# Modeling Paradigm

Guess and Check Programs

Two important aspects in the problem description:

- ▶ We defined so-called *guessing rules* to generate prospective solutions.
- ▶ We then *constrained* guesses in order to rule out those not representing a solution.

These guess & check parts are characteristic for answer set programs.

- Motivated by NP-problems.
- Can be seen as "Design-Pattern"

A salesman is requested to visit some pre-defined cities. In order to be as efficient as possible, he wants to visit every city only once, as well as to travel the shortest roundtrip visiting all cities starting and ending in the same city.

A salesman is requested to visit some pre-defined cities. In order to be as efficient as possible, he wants to visit every city only once, as well as to travel the shortest roundtrip visiting all cities starting and ending in the same city.

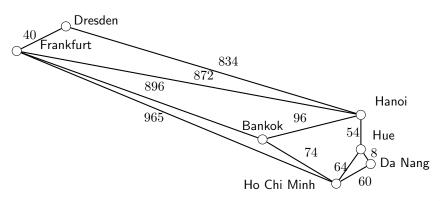

- We can split the problem into:
  - (a) finding roundtrips beginning from and ending in the same city visiting all other cities only once, and

- We can split the problem into:
  - (a) finding roundtrips beginning from and ending in the same city visiting all other cities only once, and
  - (b) computing the length of each roundtrip in order to find the shortest.

- We can split the problem into:
  - (a) finding roundtrips beginning from and ending in the same city visiting all other cities only once, and
  - (b) computing the length of each roundtrip in order to find the shortest.
- ▶ In fact, the first is the very well-known NP-complete problem of finding *Hamiltonian* cycles.

- ▶ We can split the problem into:
  - (a) finding roundtrips beginning from and ending in the same city visiting all other cities only once, and
  - (b) computing the length of each roundtrip in order to find the shortest.
- In fact, the first is the very well-known NP-complete problem of finding Hamiltonian cycles.
- For the encoding of the Hamiltonian cycle problem we stick to the guess and check paradigm.

#### Hamiltonian Cycle Encoding

Every node in a Hamiltonian cycle has exactly one incoming and one outgoing edge.

```
\begin{array}{lcl} 1 \ \{ cycle(X,Y) : edge(X,Y) \} \ 1 & :- & node(X). \\ 1 \ \{ cycle(X,Y) : edge(X,Y) \} \ 1 & :- & node(Y). \end{array}
```

#### Hamiltonian Cycle Encoding

Every node in a Hamiltonian cycle has exactly one incoming and one outgoing edge.

```
\begin{array}{lcl} 1 \; \{ cycle(X,Y) : edge(X,Y) \} \; 1 & :- & node(X). \\ 1 \; \{ cycle(X,Y) : edge(X,Y) \} \; 1 & :- & node(Y). \end{array}
```

In a Hamiltonian cycle, every node is reachable.

```
\begin{array}{lll} reachable(Y) & :- & cycle(s,Y). \\ reachable(Y) & :- & cycle(X,Y), \ reachable(X). \\ & :- & node(X), \ \mathsf{not} \ reachable(X). \end{array}
```

Hamiltonian Cycle Encoding

Facts for the input graph.

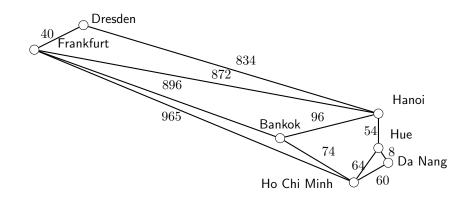

#### Hamiltonian Cycle Encoding

Facts for the input graph.

```
node(dresden).

node(bankok).

node(hue).

node(danang).

edge(dresden, hanoi).

edge(frank furt, bankok).

edge(bankok, hanoi).

edge(hochi, hue).

edge(danang, hue).

edge(Y, X) := edge(X, Y).
```

```
node(frankfurt).
node(hanoi).
node(hochi).
edge(dresden, frankfurt).
edge(frankfurt, hanoi).
edge(frankfurt, hochi).
edge(bankok, hochi).
edge(hochi, danang).
edge(hanoi, hue).
```

Solving - Computing Hamiltonian Cycles

```
gringo -c s=dresden hamiltonian.lp map.lp | clasp ---n 0
 Solving...
 Answer: 1
 cycle(dresden,hanoi) cycle(hanoi,bankok)
 cycle(bankok, hue) cycle(hue, danang)
 cycle(danang,hochi) cycle(hochi, frankfurt)
 cycle(frankfurt,dresden)
 SATISFIABLE
 Models · 2
 Time: 0.002s (Solving: 0.00s 1st Model: 0.00s Unsat: 0.00s)
 CPU Time: 0.000s
```

#### Hamiltonian Cycle Encoding

In order to calculate the cycle length, we need the distance information.

```
distance(dresden, frankfurt, 40).
distance(frankfurt, bankok, 896).
distance(bankok, hochi, 74).
distance(frankfurt, hanoi, 872).
distance(hochi, danang, 60).
distance(danang, hue, 8).
distance(X, Y, C):- distance(Y, X, C).
```

 $\begin{array}{l} distance (dresden, hanoi, 834). \\ distance (bankok, hanoi, 96). \\ distance (frank furt, hochi, 965). \\ distance (hanoi, hue, 54). \\ distance (hochi, hue, 64). \end{array}$ 

#### Hamiltonian Cycle Encoding

In order to calculate the cycle length, we need the distance information.

```
distance(dresden, frankfurt, 40). distance(distance(frankfurt, bankok, 896). distance(bankok, hochi, 74). distance(frankfurt, hanoi, 872). distance(hochi, danang, 60). distance(hochi, danang, hue, 8). distance(X, Y, C):- distance(Y, X, C).
```

distance(dresden, hanoi, 834). distance(bankok, hanoi, 96). distance(frank furt, hochi, 965). distance(hanoi, hue, 54). distance(hochi, hue, 64).

▶ With a so-called *aggregate function*, we can compute the sum of the edge in a cycle.

```
circumference(N) := M = \#sum [cycle(X,Y) : distance(X,Y,C) = C].
```

Hamiltonian Cycle Encoding

► In example, for cycle(dresden, frankfurt) and cycle(frankfurt, hanoi), we obtain the grounded rule

```
\begin{array}{ll} \textit{circumference}(912) \coloneq 912 = \#sum[\textit{cycle}(\textit{dresden}, frankfurt) &= 40, \\ \textit{cycle}(frankfurt, hanoi) &= 872] \end{array}
```

Hamiltonian Cycle Encoding

► In example, for cycle(dresden, frankfurt) and cycle(frankfurt, hanoi), we obtain the grounded rule

```
\begin{array}{ll} \textit{circumference} (912) \coloneq 912 = \# sum [ \textit{cycle} (\textit{dresden}, \textit{frankfurt}) &= 40, \\ & \textit{cycle} (\textit{frankfurt}, \textit{hanoi}) &= 872 ] \end{array}
```

▶ We can compute answer sets including one circumference atom, via

# Traveling Salesman Problem Minimization

Answer sets can be computed and enumerated with respect to some optimization value; i.e. the circumference of our cycles.

- Answer sets can be computed and enumerated with respect to some optimization value; i.e. the circumference of our cycles.
- In clasp objective optimization functions are offered, in our case we use minimize.

```
\#minimize\ [circumference(N) = N].
```

- Answer sets can be computed and enumerated with respect to some optimization value; i.e. the circumference of our cycles.
- In clasp objective optimization functions are offered, in our case we use minimize.

```
\#minimize\ [circumference(N) = N].
```

Adding the statement to the program yields a minimal hamiltonian cycle of length 1966.

Minimization

```
Answer: 1

cycle(dresden,hanoi) cycle(hanoi,bankok)

cycle(bankok,hue) cycle(hue,danang)

cycle(danang,hochi) cycle(hochi, frankfurt)

cycle(frankfurt,dresden)

Optimization: 1966

...

OPTIMUM FOUND

Models: 1

Optimization: 1966

Time: 1.358s (Solving: 0.40s 1st Model: 0.01s Unsat: 0.39s)
```

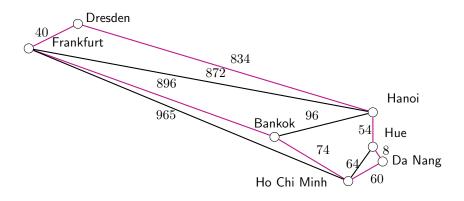

#### Literature

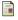

Martin Gebser, Benjamin Kaufmann Roland Kaminski, and Torsten Schaub.

Answer Set Solving in Practice.

Synthesis Lectures on Artificial Intelligence and Machine Learning. Morgan and Claypool Publishers, 2012.

Download gringo and clasp here:

http://potassco.sourceforge.net/

http://goo.gl/HQ30MN

## **BACKUP**

### **Graph Coloring**

#### N-Coloring Problem

Is there some coloring of the vertices of a given graph using n colors, such that no two adjacent vdertices share the same color?

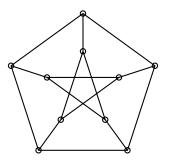

### **Graph Coloring**

```
\begin{array}{lll} color(green). \ color(red). \ color(blue). \\ coloring(X,green) & \coloneq & node(X), \ \mathsf{not} \ coloring(X,red), \\ & \quad \mathsf{not} \ coloring(X,blue). \\ coloring(X,red) & \coloneq & node(X), \ \mathsf{not} \ coloring(X,green), \\ & \quad \mathsf{not} \ coloring(X,blue). \\ coloring(X,blue) & \coloneq & node(X), \ \mathsf{not} \ coloring(X,green), \\ & \quad \mathsf{not} \ coloring(X,red). \end{array}
```

### **Graph Coloring**

```
\begin{array}{lll} color(green). \ color(red). \ color(blue). \\ coloring(X, green) & \coloneq & node(X), \ \text{not} \ coloring(X, red), \\ & \text{not} \ coloring(X, blue). \\ coloring(X, red) & \coloneq & node(X), \ \text{not} \ coloring(X, green), \\ & \text{not} \ coloring(X, blue). \\ coloring(X, blue) & \coloneq & node(X), \ \text{not} \ coloring(X, green), \\ & \text{not} \ coloring(X, red). \\ & \vdash & coloring(X1, C), \ coloring(X2, C), \\ & edge(X1, X2). \end{array}
```

#### Cannibals and Missionaries

Three missionaries and three cannibals must cross a river using a boat which can carry at most two people, under the constraint that, for both banks, if there are missionaries present on the bank, they cannot be outnumbered by cannibals (if they were, the cannibals would eat the missionaries). The boat cannot cross the river by itself with no people on board.